## **Technology Education at Ellis School Home-School Connections**

The mission of computer lab is to give students a fearless approach to learning and allow them to be creative using SMART board technology, Kid Pix software, online typing programs and Microsoft Office 2010 software such as Word, PowerPoint, Excel, and Publisher. Students will increase their keyboarding proficiency year to year, and use Microsoft Office applications appropriately as they apply to the subjects they are learning. In the process of learning technology skills, students are also learning English, mathematics, science, and social studies. They will learn how to export pertinent information from websites provided in class, and apply their knowledge within these programs. By the end of eighth grade, students will be confident with using technology applications as they pertain to their goals and learning.

## Kindergarten through Second Grade

In grades, kindergarten through second grade students will learn the basics of the computer and keyboarding. They will use Kid Pix drawing tools, paints, stamps, stickers, text boxes and the keyboard. They will also be learning basic formatting in Microsoft Word

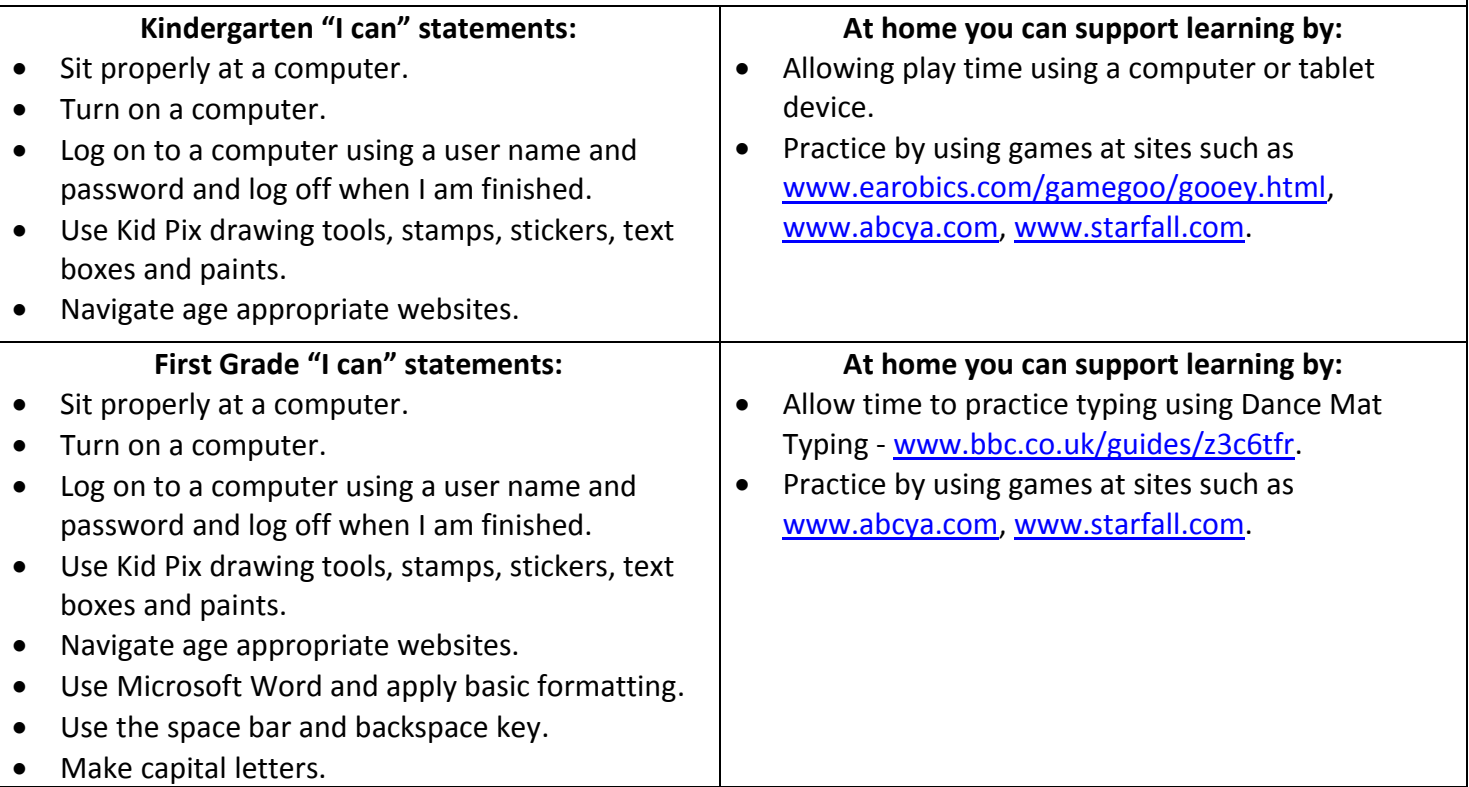

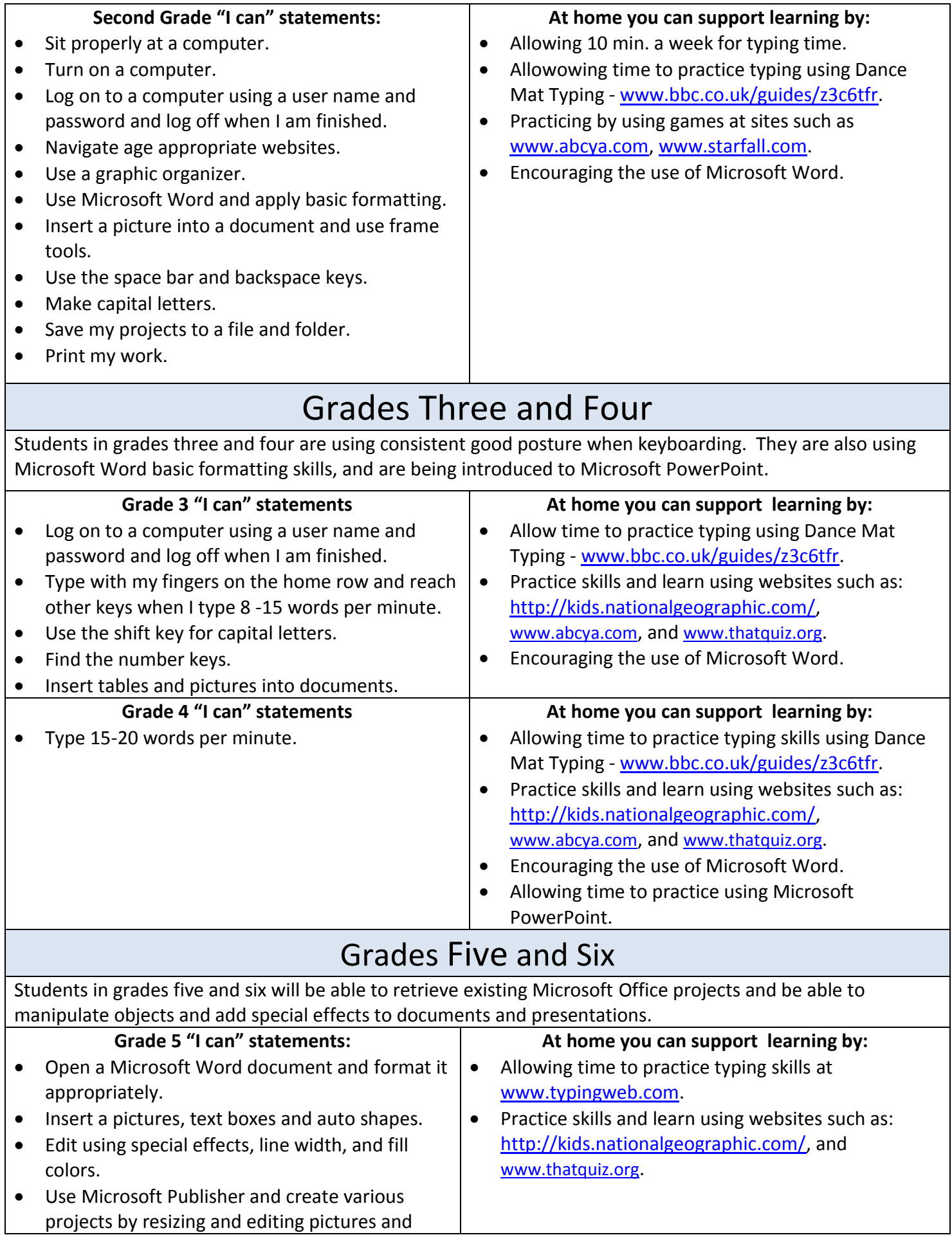

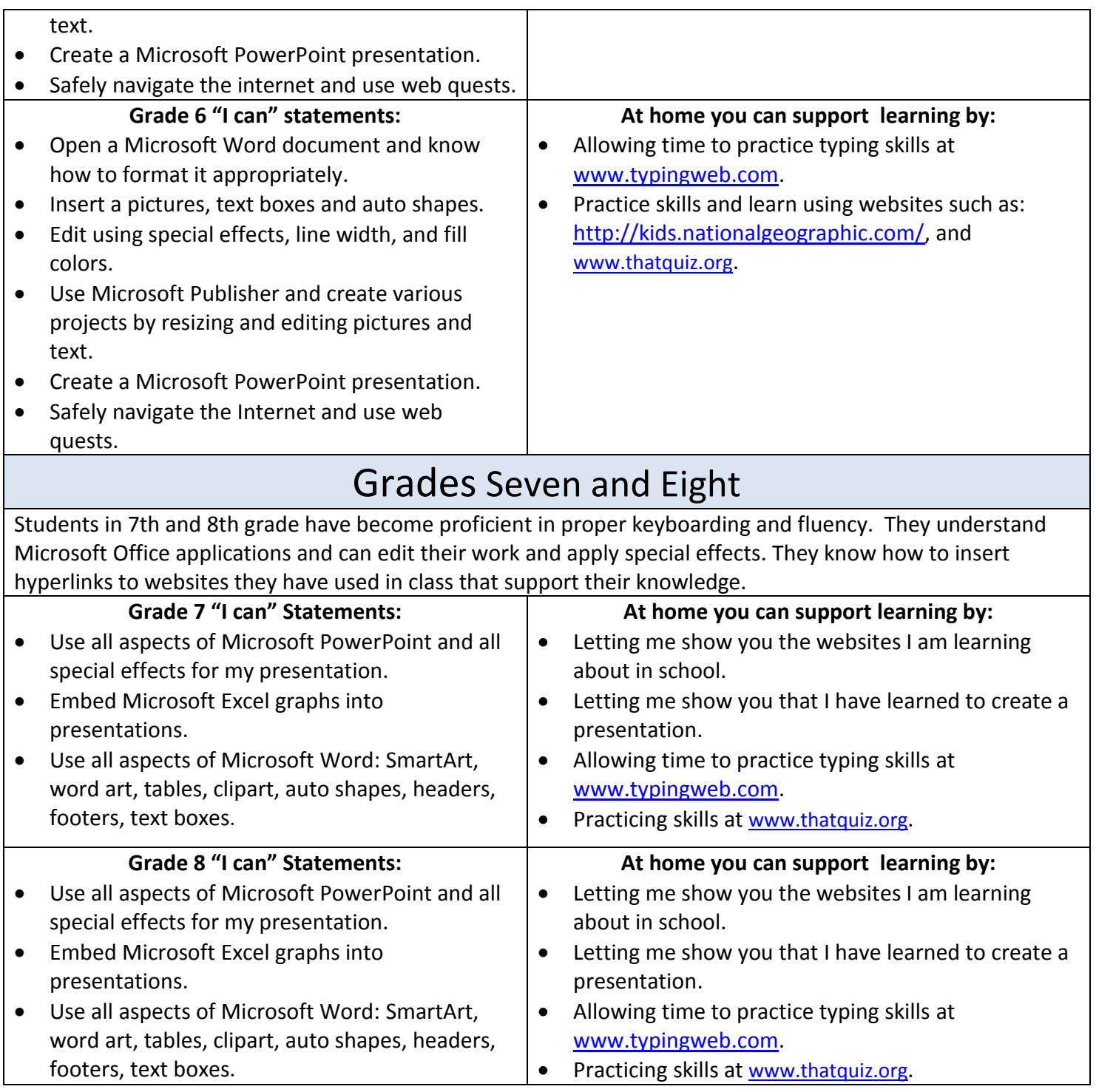